# **Redmine - Feature #11068**

# **Ability to set default column order in issue list**

2012-05-31 16:10 - Jeremy Blanchard

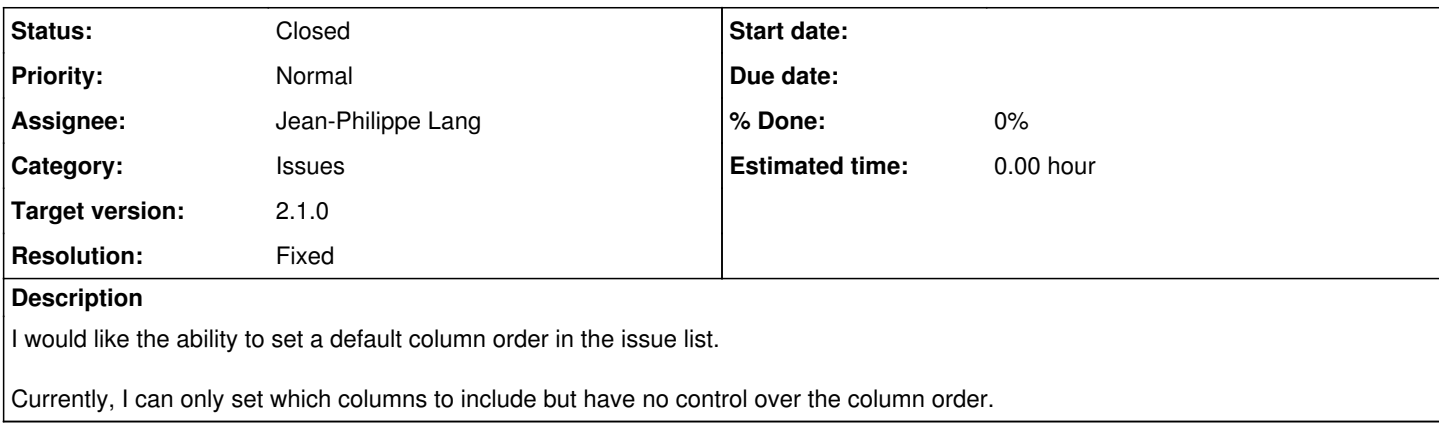

# **Associated revisions**

## **Revision 9780 - 2012-06-08 20:50 - Jean-Philippe Lang**

Ability to set default column order in issue list (#11068).

# **History**

# **#1 - 2012-05-31 17:14 - Etienne Massip**

Seemed to me that columns order is the order you checked them in the administration settings.

## **#2 - 2012-05-31 18:00 - Jeremy Blanchard**

I just tried this and it didn't work for me. They sort in the order listed in the administration > Settings > Issue Tracking page regardless of the order in which I check them.

I have a custom field that I would like to show up after priority but I am unable to do so. Thanks

#### **#3 - 2012-06-02 01:25 - Amrish Bharatiya**

 $+1$ 

This would be really helpful feature

## **#4 - 2012-06-07 22:27 - Anonymous**

 $+100$ 

Now it's possible to do only by custome queries, so when others are entering project their have no idea about this queries, so can't see in right order. Same if I need to sort issues byt parents task, then it's easy to see tree of issues in right order. I can make custome querie but can't set it by default. So it would be really helpful to have ability to set some custome querie as default for issue list.

## **#5 - 2012-06-08 20:51 - Jean-Philippe Lang**

- *Status changed from New to Closed*
- *Assignee set to Jean-Philippe Lang*
- *Target version set to 2.1.0*
- *Resolution set to Fixed*

Feature committed in [r9780](https://www.redmine.org/projects/redmine/repository/svn/revisions/9780). Same UI as for selecting columns in a query.